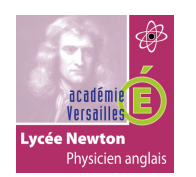

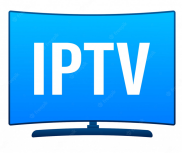

# **SOMMAIRE**

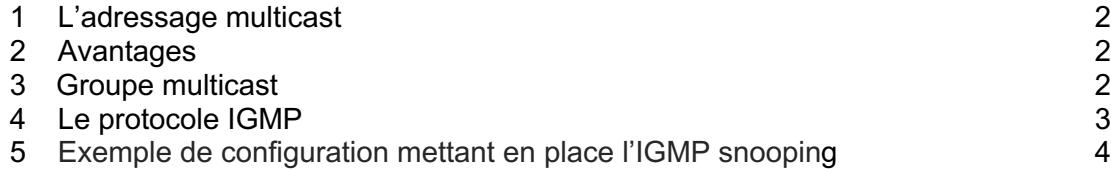

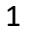

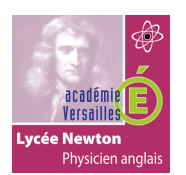

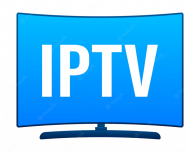

# **1. L'adressage multicast.**

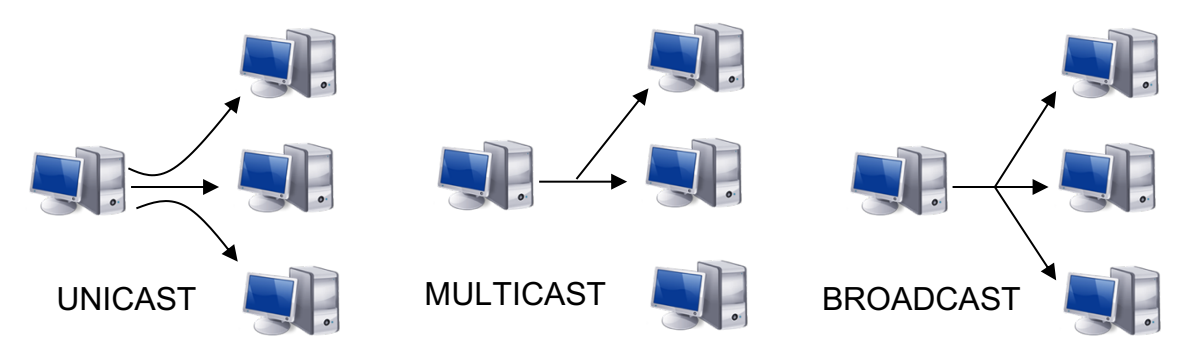

Le **multicast** (qu'on pourrait traduire par « multidiffusion ») est une forme de diffusion d'un émetteur (source unique) vers un groupe de récepteurs. Les termes « diffusion multipoint » ou « diffusion de groupe » sont également employés.

Les récepteurs intéressés par les messages adressés à ce groupe doivent s'inscrire à ce groupe. Ces abonnements permettent aux switchs et routeurs intermédiaires d'établir une route depuis le ou les émetteurs de ce groupe vers les récepteurs de ce groupe.

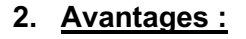

Ce système est plus efficace que l'unicast pour diffuser des contenus simultanément vers une large audience. En *streaming* unicast, on enverrait l'information autant de fois qu'il y a de connexions, d'où gaspillage de temps, de ressources du serveur et surtout de bande passante. Au contraire, en multicast, chaque paquet n'est émis qu'une seule fois et sera routé vers toutes les machines du groupe de diffusion sans que le contenu ne soit dupliqué sur une quelconque ligne physique; c'est donc le réseau qui se charge de reproduire les données.

Le multicast permet de développer des applications interactives de groupe, comme vidéoconférence, etc.

Le multicast ne permet cependant en aucune façon le contrôle de la participation au groupe par la source. L'identification et l'authentification des participants doivent être prises en charge au niveau applicatif si elles sont souhaitées.

#### **3. Groupe multicast :**

Un groupe multicast se compose d'un ensemble de machines. Il est entièrement *dynamique* (une station peut rejoindre ou quitter le groupe à tout moment), et *ouvert* (il n'y a pas de restriction des sources) ; une station peut même émettre un paquet dans un groupe sans en faire partie.

En multicast, le protocole IP utilise les adresses de 224.0.0.0 à 239.255.255.255.

Les adresses IP multicast 224.0.0.1 à 224.0.0.255 sont locales à un lien et sont réservées pour le fonctionnement des protocoles réseaux, comme OSPF par exemple. D'autres protocoles délaissés : AppleTalk, DECnet, IPX utilisent aussi le multicast.

Lorsqu'un poste veut envoyer un paquet à un groupe multicast, il envoie ce paquet à l'adresse IP identifiant ce groupe (par exemple : 225.0.0.1). La réception est réalisée par un routeur abonné au groupe et le paquet est alors dupliqué et renvoyé grâce à une trame de niveau 2 multicast.

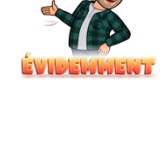

![](_page_1_Picture_18.jpeg)

![](_page_2_Picture_1.jpeg)

![](_page_2_Picture_2.jpeg)

Les routeurs identifient les groupes disposant de membres grâce au protocole *Internet Group Management Protocol* (IGMP). IGMP n'identifie pas pour autant les récepteurs individuels.

## **4. Le protocole IGMP :**

Le protocole IGMP est utilisé pour l'adhésion d'hôtes à un ou plusieurs groupes multicast présents sur le réseau.

IGMP est un protocole qui permet aux hôtes du réseau de rejoindre des groupes multicast en se déclarant sur les routeurs multicast. L'inscription à ce(s) groupe(s) multicast peut se faire soit de manières spontanée par l'hôte, soit après l'envoi d'une requête générale du routeur.

![](_page_2_Picture_7.jpeg)

Host membership query

Message envoyé par les routeurs à intervalle de temps régulier (125 secondes par défaut) pour connaître les membres des groupes multicast.

![](_page_2_Picture_10.jpeg)

Host membership report

La connexion d'un host sur une adresse multicast est une adhésion au groupe. Ce type de message peut être envoyé de l'initiative de l'hôte ou suite à un host membership query.

![](_page_2_Picture_14.jpeg)

![](_page_2_Picture_16.jpeg)

![](_page_3_Picture_1.jpeg)

![](_page_3_Picture_2.jpeg)

![](_page_3_Picture_3.jpeg)

Lorsqu'un host quitte un groupe, il informe le routeur à l'aide de l'adresse 224.0.0.2.

## 5. **Exemple de configuration mettant en place l'IGMP snooping**

5.1 cas où le querier est le routeur avec igmp snooping sur le switch

![](_page_3_Figure_7.jpeg)

Dans cet exemple de configuration, nous savons que les hôtes 2 et 3 ont déclaré au routeur multicast leur appartenance au groupe multicast. Pour cela ces 2 hôtes ont envoyé au routeur multicast un host membership report. Lorsque ces messages ont traversé le switch, celui-ci les a examinés, il a compris que les hôtes 2 et 3 souhaitaient appartenir au groupe multicast. Il les ajoute donc à sa liste multicast et redirige les paquets host membership report vers le routeur multicast. L'hôte 1 n'a en revanche pas déclaré son appartenance au groupe, il n'est donc pas dans la liste multicast du switch. Maintenant le routeur souhaite communiquer avec les hôtes appartenant au groupe, il envoie ses paquets vers le switch en

![](_page_3_Picture_10.jpeg)

![](_page_4_Picture_0.jpeg)

![](_page_4_Picture_1.jpeg)

![](_page_4_Picture_2.jpeg)

nt<br>Physicien anglais<br>multicast. Ce dernier consulte sa liste multicast et se rend compte que seuls les hôtes 2 et 3 appartiennent au groupe multicast. Les paquets provenant du routeur sont donc redirigés vers les hôtes 2 et 3. L'hôte 1 ne reçoit aucune information. Si l'IGMP snooping n'était pas implémenté sur le commutateur, l'hôte 1 aurait reçu les mêmes informations que les hôtes 2 et 3.

# **Configuration du routeur Cisco 1941:**

Routeur(config)#**ip multicast-routing** 

Routeur(config)#**interface GigabitEthernet 0/1** 

Routeur(config-if)#**ip pim sparse-dense-mode** 

#### **Configuration du switch Cisco 2960 :**

Par défaut, l'option igmp snooping est validée sur le switch Cisco

5.2 cas où le querier et igmp snooping sont intégrés sur le switch.

![](_page_4_Figure_11.jpeg)

![](_page_4_Picture_13.jpeg)

![](_page_5_Picture_1.jpeg)

![](_page_5_Picture_2.jpeg)

#### **Configuration du switch Cisco 2960 :**

Switch(config)#**ip igmp snooping querier**

5.3 cas où le routeur assure le routage multicast avec igmp snooping sur le switch.

![](_page_5_Figure_6.jpeg)

Routeur(config)#**ip multicast-routing** 

Routeur(config)#**interface GigabitEthernet 0/1** 

Routeur(config-if)#**ip pim sparse-dense-mode** 

Routeur(config)#**ip multicast-routing** 

Routeur(config)#**interface GigabitEthernet 0/0**

Routeur(config-if)#**ip pim sparse-dense-mode** 

![](_page_5_Picture_14.jpeg)